## FrontISTR v5.3 Release Note

FrontISTR commons

## FrontISTR ver. 5.3 has been released!

#### FrontISTR v5.3

- Release date: November 12, 2021
- Changes from ver. 5.2
  - Improvements : 7
  - Specification changes: 4
  - Bug fixes: 17

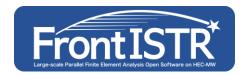

| version           | release date |
|-------------------|--------------|
| Ver. 4.4          | 2015/02/17   |
| Ver. 4.5 RC1      | 2015/12/07   |
| Ver. 4.5          | 2016/07/22   |
| Ver. 4.6          | 2017/09/14   |
| Ver. 5.0 $\alpha$ | 2018/02/01   |
| Ver. 5.0 β        | 2018/11/01   |
| Ver. 5.0 RC       | 2019/09/05   |
| Ver. 5.0          | 2019/10/18   |
| Ver. 5.1          | 2020/06/30   |
| Ver. 5.1.1        | 2020/11/13   |
| Ver. 5.2          | 2021/4/9     |
| Ver. 5.3          | 2021/11/12   |

#### Improvements

- #103: Allow contact parameters to be specified as input data
- #266: Enable MKL for windows executables.
- #339: Enable trilinos(AMG) amesos in windows binary.
- #364: Multi-arch Cl
- #388: Illegal memory access when monitoring non-existent node with global id 0
- #387: Visualization of nodal and element numbers
- #384: Ability to specify parameter beta in heat transfer analysis

## **Specification changes**

- #352: Fix macro naming notation errors.
- #358: Rethinking the default settings of AMG preprocessing by ML
- #359: Output messages when Amesos and MUMPS are not available in ML.
- #360: Simplify ML configuration log.

## **Bugs fixed**

- #125 : Eigenvalues of 0 do not appear in constraint-free eigenvalue analysis
- #301 : Discussion on how to handle serial version of MUMPS with FrontISTR cmake.
- #329 : In iterative contact analysis with friction, convergence behavior of NR method is significantly different between sequential and distributed runs.
- #333 : mumps solver does not work on Windows x64 executable (MPI ver.)
- #336 : Binary VTK output by windows binary cannot be read by paraview.
- #340 : Deviation of calculation results of eigenvalue analysis due to differences in usage environment.
- #343 : The program crashes when a large number of contact points (about several thousand) are judged to be in contact.
- #350 : When building serial version, if MKL is enabled, clustermkl is also enabled, resulting in link error.
- #351 : When building serial version with setup.sh, MKL is not enabled even if --with-mkl is specified.
- #363: Ctrl+x does not work when starting FrontISTR with docker run.
- #365 : Refiner in binary distribution (Docker/Windows binary) has a bug.
- #366 : Error when specifying contact pressure visualization file output for models with no contact.
- #368 : Enable parallel make when using setup.sh
- #369: Avoid error when element output is specified for !OUTPUT\_VIS
- #376 : Name resolution bug in setting up orthotropic anisotropic material
- #377 : The default setting of DWITH\_MPI option in cmake should be ON, but it is OFF.
- #380: Regarding the creation of hecmw\_vis.ini, errors due to timing inconsistencies between MPI processes

## Acknowledgements

#### Contributors

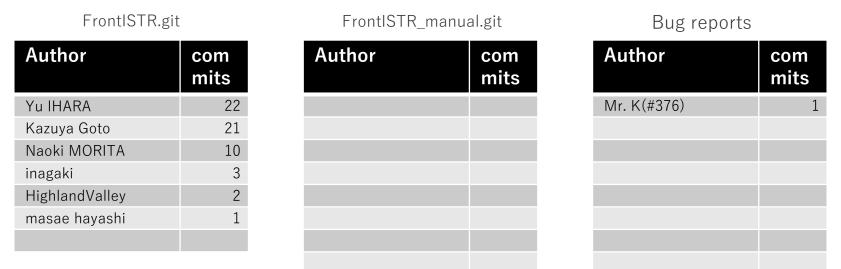

- Count the number of commits merged into the release branch in the git repository (Merge commits are not counted)
- Command: git log --no-merges [previous release branch]. .[This release branch] | grep -e Author | sort | uniq -c | sort -nr
- Author name deviations are manually merged

#### Thank you very much for your cooperation!

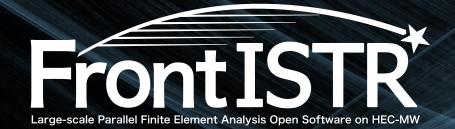

# Version x.x.x now available

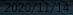